# THOOVIL 公交123路内环的时间表和线路图

日123路内环 东疆商品交易中心 **中国** 中国 中国 不载App

公交123内环((东疆商品交易中心))仅有一条行车路线。工作日的服务时间为: (1) 东疆商品交易中心: 07:30 - 17:00 使用Moovit找到公交123路内环离你最近的站点,以及公交123路内环下班车的到站时间。

# 方向**:** 东疆商品交易中心

7 站 [查看时间表](https://moovitapp.com/tianjin___%E5%A4%A9%E6%B4%A5-4896/lines/123%E8%B7%AF%E5%86%85%E7%8E%AF/634931/2534439/zh-cn?ref=2&poiType=line&customerId=4908&af_sub8=%2Findex%2Fzh-cn%2Fline-pdf-Tianjin___%25E5%25A4%25A9%25E6%25B4%25A5-4896-1035125-634931&utm_source=line_pdf&utm_medium=organic&utm_term=%E4%B8%9C%E7%96%86%E5%95%86%E5%93%81%E4%BA%A4%E6%98%93%E4%B8%AD%E5%BF%83)

东疆商品交易中心

浩物骏驰4s店

东疆湾联检服务中心

英利公司

普罗旺斯

大洋冻品

东疆商品交易中心

## 公交**123**路内环的时间表

往东疆商品交易中心方向的时间表

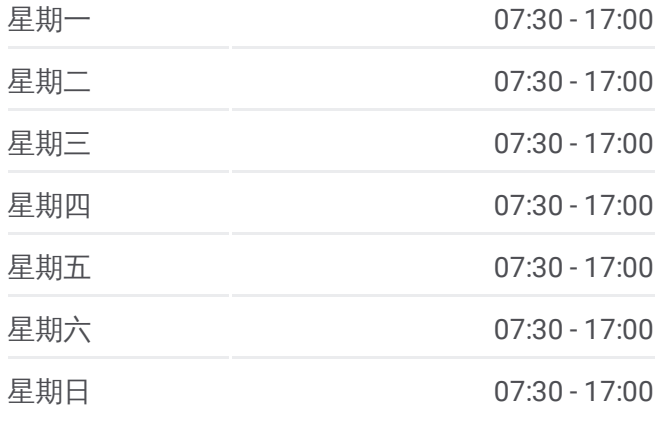

### 公交**123**路内环的信息

方向**:** 东疆商品交易中心 站点数量**:** 7 行车时间**:** 16 分 途经站点**:**

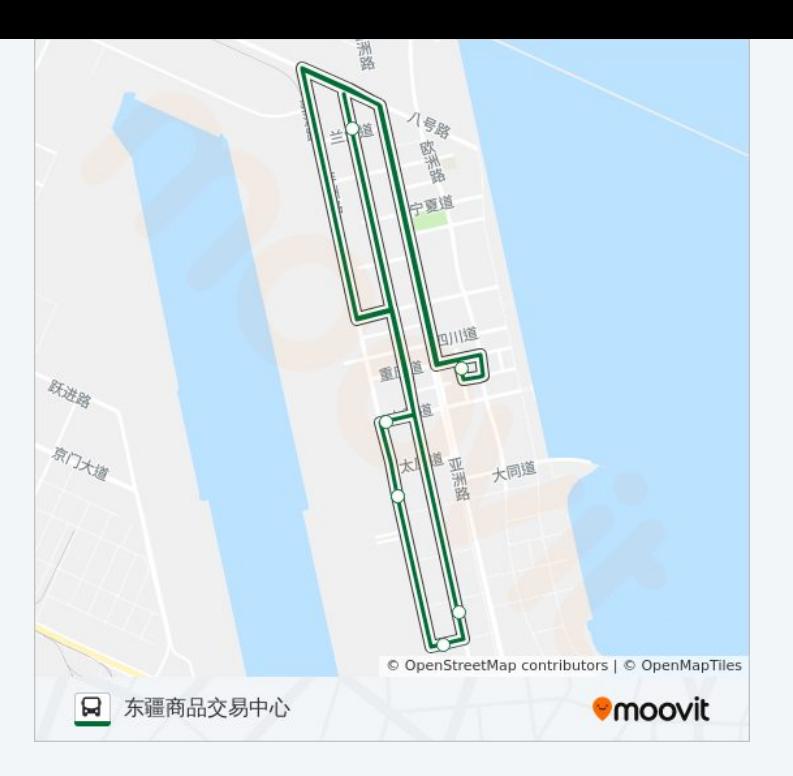

你可以在moovitapp.com下载公交123路内环的PDF时间表和线路图。使用 Moovit[应用程式](https://moovitapp.com/tianjin___%E5%A4%A9%E6%B4%A5-4896/lines/123%E8%B7%AF%E5%86%85%E7%8E%AF/634931/2534439/zh-cn?ref=2&poiType=line&customerId=4908&af_sub8=%2Findex%2Fzh-cn%2Fline-pdf-Tianjin___%25E5%25A4%25A9%25E6%25B4%25A5-4896-1035125-634931&utm_source=line_pdf&utm_medium=organic&utm_term=%E4%B8%9C%E7%96%86%E5%95%86%E5%93%81%E4%BA%A4%E6%98%93%E4%B8%AD%E5%BF%83)查询天津的实时公交、列车时刻表以及公共交通出行指南。

关于[Moovit](https://editor.moovitapp.com/web/community?campaign=line_pdf&utm_source=line_pdf&utm_medium=organic&utm_term=%E4%B8%9C%E7%96%86%E5%95%86%E5%93%81%E4%BA%A4%E6%98%93%E4%B8%AD%E5%BF%83&lang=en) · MaaS[解决方案](https://moovit.com/maas-solutions/?utm_source=line_pdf&utm_medium=organic&utm_term=%E4%B8%9C%E7%96%86%E5%95%86%E5%93%81%E4%BA%A4%E6%98%93%E4%B8%AD%E5%BF%83) · [城市列表](https://moovitapp.com/index/zh-cn/%E5%85%AC%E5%85%B1%E4%BA%A4%E9%80%9A-countries?utm_source=line_pdf&utm_medium=organic&utm_term=%E4%B8%9C%E7%96%86%E5%95%86%E5%93%81%E4%BA%A4%E6%98%93%E4%B8%AD%E5%BF%83) · Moovit社区

© 2024 Moovit - 保留所有权利

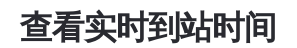

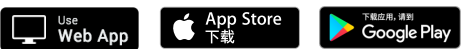